## SAP ABAP table BDSLORE31 {BDS: Outgoing Relationships of Logical Information Objects}

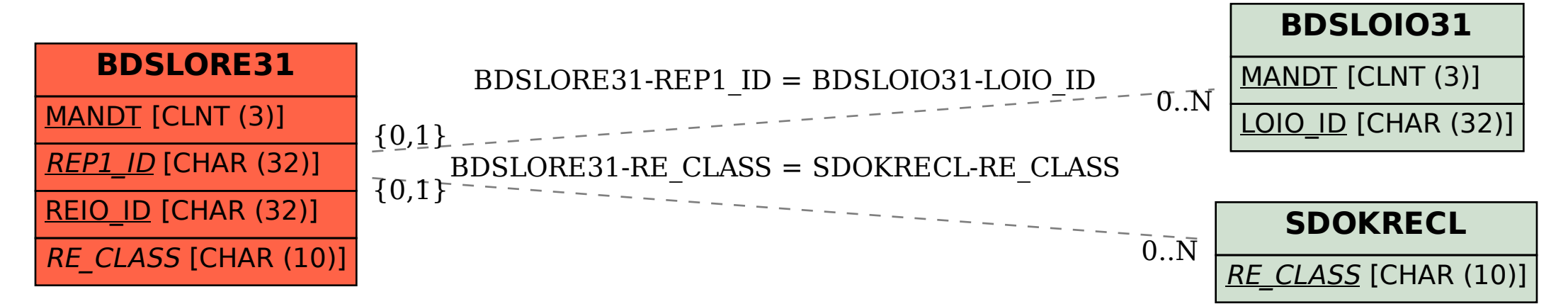